## **Logic Model – Terms and Definitions**

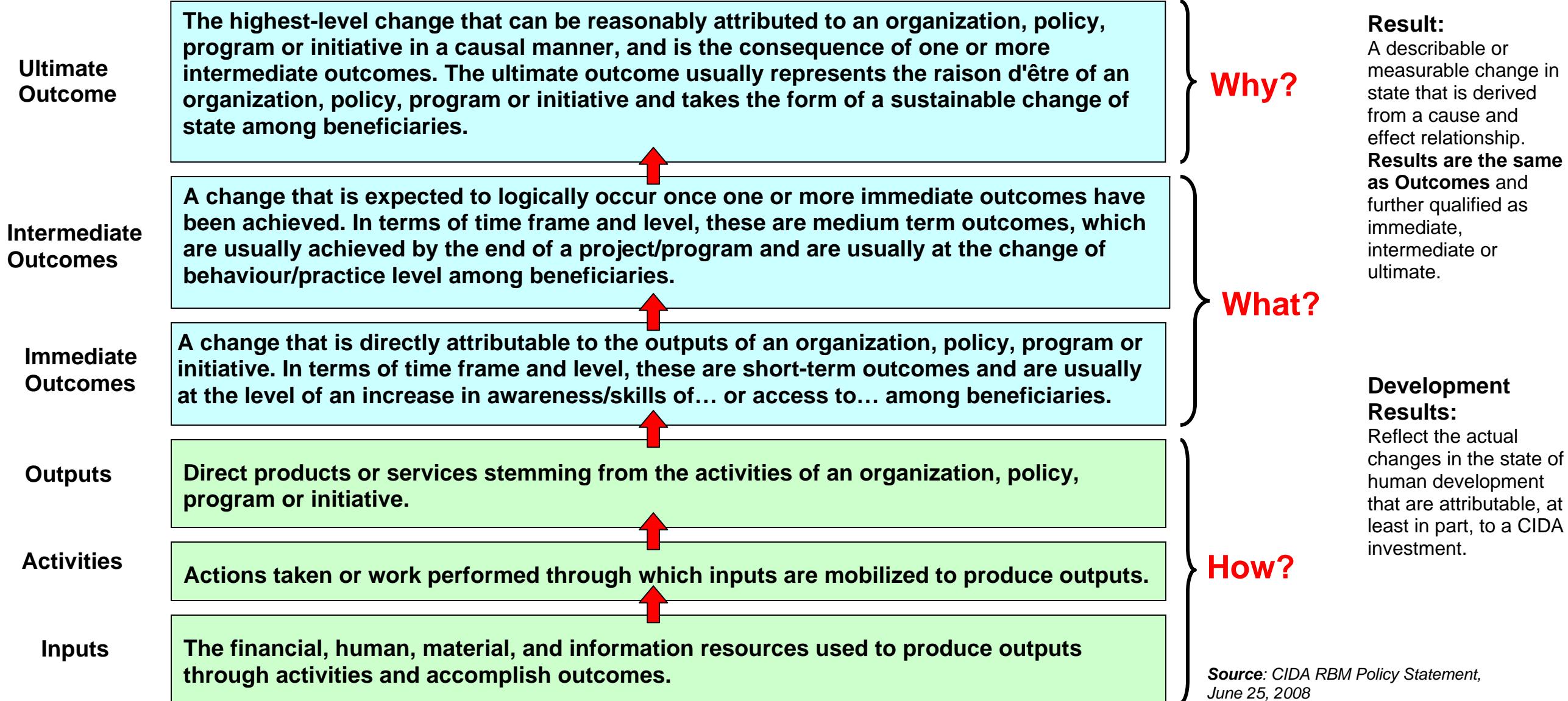

**[Fillable form.](http://www.acdi-cida.gc.ca/INET/IMAGES.NSF/vLUImages/Results-basedManagement/$file/RBM-LM-TEMPLATE-eng.rtf)**

part, to a CIDA

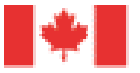

Canadä